#### Exploiting HPC for HEP workloads

- Rod Walker, LMU Munich 1st Feb 2016

- ATLAS & Munich centric view
- Short-term: this and maybe next generation HPC
- General comments on HPC for HEP

#### HEP Workloads

- Geant4 simulation
	- deeply bound to experiment frameworks
		- only built for x86 & linux
		- some attempt to make stand-alone to build anywhere
	- Multi-core works. Multi-threaded for MIC maybe.
	- ATLAS Event Service allows short/preemptable jobs
		- bookkeeping exercise to only lose currently processed event when preempted
- Reconstruction
	- built only for SL6. Requires conditions data
	- next generation GAUDI-Hive multi-threaded
- Event generators
	- some are cpu intensive and stand-alone
		- can be built and optimized on other architectures, Alpgen

#### Types of HPC

- Huge simplification .....
	- x86 linux with or without accelerator(GPU/MIC)
	- PowerPC

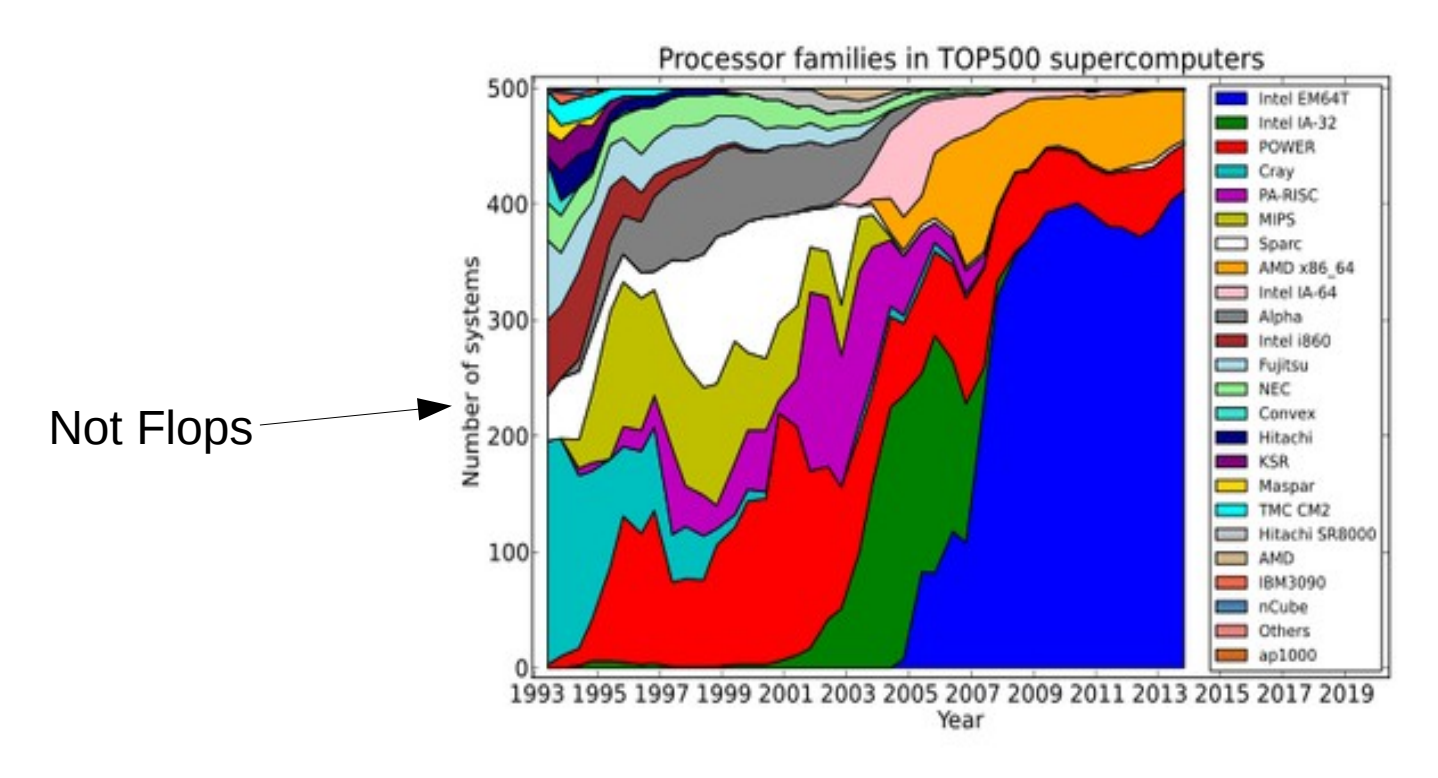

### Munich HPC

- LRZ SuperMUC
	- Phase 1: 150k cores, Sandybridge
	- Phase 2: 86k cores, Haswell
	- ATLAS has 20Mcore allocation
		- effectively open-ended allocation if preempt-only
- Max Planck Institute computer centre: Hydra
	- 83k Sandybridge

## ATLAS ProdSys integration

- Benefit from Nordugrid middleware and experience
- Pilot model no longer flies no IP
	- submit pre-loaded pilots
- ARC CE designed for non-intrusive integration
	- stage-in/out data on shared FS, BS interface(LoadLeveler)
	- added ability to have remote CE access cluster via ssh
- ATLAS SW available by rsync of cvmfs and relocation, more recently via parrot-cvmfs.
	- no outbound IP  $\rightarrow$  no Frontier  $\rightarrow$  only sim
	- only whole-node scheduled  $\rightarrow$  AthenaMP

#### ARC CE via ssh

- Not allowed a service on HPC login node
- Key-base ssh is allowed
- Mount shared FS using Fuse(sshfs)
- Interact with BS using ssh to run commands
	- important details solved by Michi(Bern, for CSCS)
- Remarkably stable
- HPC Cluster has gateway outside their control
	- on VM at LMU data transfer path not optimal, scaling
	- HPC should provide ARC CE

#### Software: Parrot-CVMFS for HPC

- CVMFS needs no introduction
	- needs a local cache,... and Stratum-0 source
	- needs WN root mount, or at least FUSE
	- needs outbound IP connectivity
- HPC fails on all counts
	- no local disk, no (local)cache
	- no root, no fuse
	- no connectivity

#### Parrot-cvmfs

- Parrot is part of the cctools suite
	- <http://ccl.cse.nd.edu/software/>
	- much history and collaboration with cvmfs(Blomer)
- Wrapper around command/script/binary to intercept FS operations and do something
	- inc. HTTP, FTP, GridFTP, iRODS, CVMFS, Chirp
	- access to /cvmfs handled by plugin from Jakob
- Still requires outbound IP and proxy.

#### Parrot fun

Cvmfs anywhere

[aipanda121] cctools \$ ls /cvmfs/atlas.cern.ch ls: cannot access /cvmfs/atlas.cern.ch: No such file or directory [aipanda121] cctools \$ cctools-5.3.4-x86\_64-redhat6/bin/parrot\_run bash [aipanda121] cctools \$ ls /cvmfs/atlas.cern.ch repo [aipanda121] cctools \$

Test grid job without AFS

9 [aipanda121] cctools \$ ls -d /afs/cern.ch /afs/cern.ch [aipanda121] cctools \$ cctools-5.3.4-x86\_64-redhat6/bin/parrot\_run --mount=/afs=/dummy bash bash-4.1\$ ls -d /afs/cern.ch ls: cannot access /afs/cern.ch: No such file or directory bash-4.1\$

#### Parrot alien cache

- $\cdot$  Cymfs cache can be on a shared FS
	- used by all clients, but still needs outbound IP
- Cymfs cache can be pre-loaded
	- copy of stratum-0, 100% cache hits
	- no outbound IP required  $\rightarrow$  HPC
- Pre-loading can choose directories
	- anything containing .cvmfscatalog file
	- eg. base releases, DBReleases
	- faster than rsync
- Parrot ptrace style intercepts not without difficulty
	- several problems found and quickly fixed by cctools dev
		- argument ignored, seg fault, tar for log fails (on SLES)

#### > export PARROT\_CVMFS\_ALIEN\_CACHE=/gpfs/work/pr58be/ri32buz2/cvmfs\_preload

#### Bonus: Optimized FS access

- Particular SuperMUC Phase1 problem
	- GPFS client configuration not good for ATLAS
		- inode cache too small(1000) delays on file access
		- G4 accesses O(1000) data files  $\rightarrow$  thrashing
- cvmfs has some internal caching
	- fewer GPFS inode lookup operations
	- effect is dramatic …
		- G4 Initialization: 32mins  $\rightarrow$  5mins
		- time per event:  $115s \rightarrow 35s$
		- both comparable to native cvmfs
		- $\bullet$  can ramp-up phase1 usage ...

#### Current usage

- X86 HPC
	- SuperMUC: running 300 whole-node jobs (4800 cores)
		- usually at 300 limit.
			- often drains a little. Occasionally O(50) jobs preempted.
		- cannot delay 'proper' HPC job
		- negotiating increased limit
			- usually >1000 nodes idle
		- 10M core hours running standard production G4
	- MPI Hydra also running in production  $\sim$  60 nodes
	- Titan ORNL 2M hours/month in backfill
- Event generator on PowerPC(Mira, Argonne)
	- Few multi-node jobs submitted quite manually
		- integration to prodsys ongoing, but not totally necessary

#### Event Generators on PPC

#### **Argonne Opportunistic Usage**

- > 70M core-hours of Alpgen delivered (16B g events) to ATLAS PMG in the last year. Equivalent to 5% annual grid usage.
- Normal job size is 262,144 cores, with 4 threads per core. 1.7x the Grid.
- A new request was received in mid-January for another 10M core-hours of Alpgen.
- New Alpgen version being released. Up to 10 jets possible. New requests possible. Would dwarf current usage stats. Not possible on the Grid.
- > Data output averaging 1.6TB/month.
- > Sherpa optimization continues, but production use has begun. 192 integrations delivered.
- > Working with Eddie to add Mira usage to monitoring plots.
- Panda Integration completed. Thanks Danila.
- ProdSys Integration coming next for EVGEN jobs. Thanks Doug.

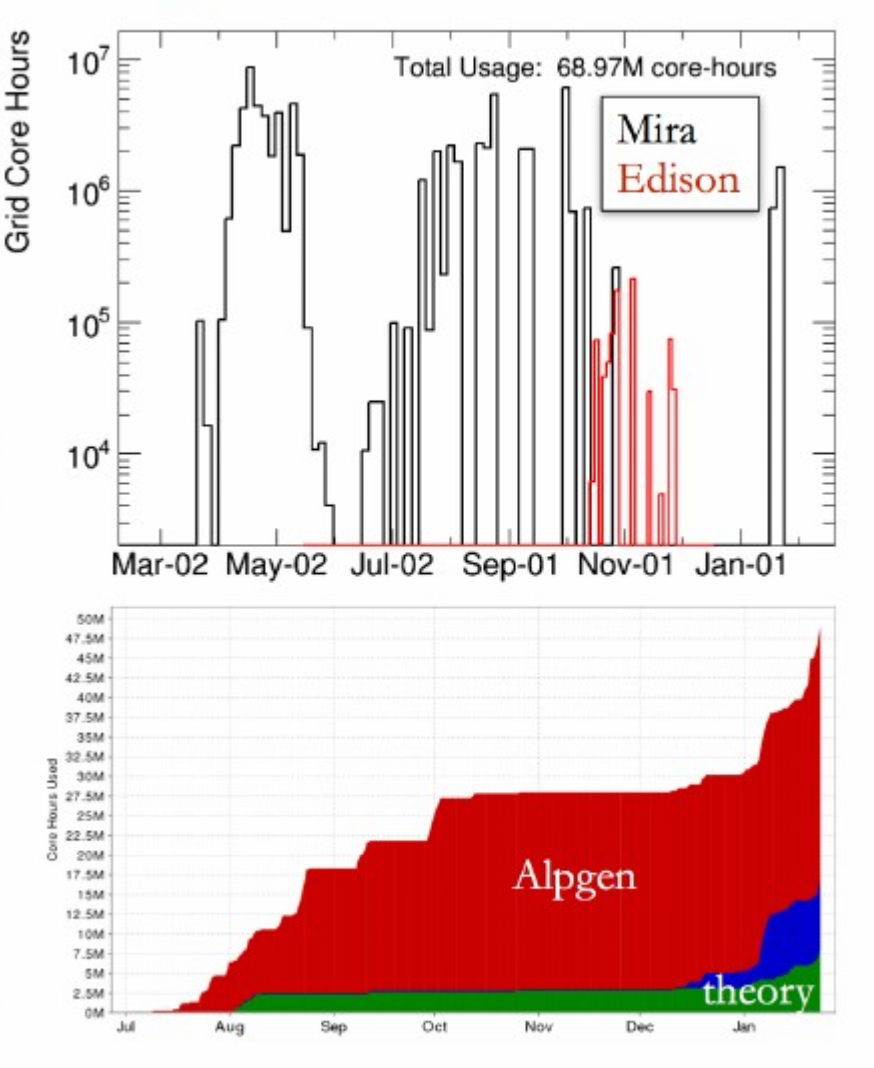

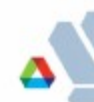

#### General HPC use for HEP

- can share of HPC replace dedicated hardware?
	- CSCS will run Tier2 on general HPC hardware
	- efficient way to provide cpu power to science
		- single facility must have cost savings
- data-intensive, user analysis workloads too?
	- potential to contribute to HPC bid and design
		- as a stake holder, HEP can ensure pledge and get backfill
- IMHO needs an attitude shift from HPC
	- in addition to HEP efforts to fit in

#### Hardware choices

- Like: Linux & x86 maybe MIC too (GeantMT & Gaudi-hive)
- Agnostic about: fast network, batch system.
- Can live with: OS(SLES, BullX)
	- prefer container-based virtualization(Docker, see 'Shifter' work in US)
		- $\bullet$  have scheduled node should run what we want
- Unhappy: Lack of compute node disk
	- OS lives in RAM, no swap
	- no local scratch for high io or caching(cvmfs)
	- disk adds little \$, and does not hurt HPC
	- 'disk' could be SSD, flash memory, RAMDISK
- Unhappy: GPU
	- we have almost no workloads to obviously benefit(maybe tracking/trigger)
	- huge effort to port, and maybe wasted when next generation comes

## **Policy**

- Outbound connectivity
	- no self-respecting HPC code would need the Internet
		- HEP code does: Frontier, cvmfs, wget, ...
		- even toasters have Internet!

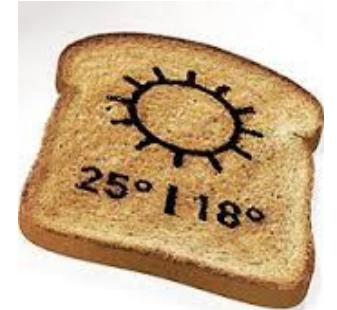

- assumption that users and intruders are queuing up to DoS attack a litigious bank
	- destinations controlled and throttled by firewall/NAT rules

# Policy(2)

- Only multi-node jobs
	- HEP has almost no need wonderfully parallel
		- exception some evgen integration (Mira)
	- fragmentation of resources
		- scheduling question. Only short or preemptable jobs.
	- batch system load
		- only whole-node jobs implies  $10k$  max  $-$  OK.
	- SuperMUC and Hydra accept single-node jobs
		- makes perfect sense with preemption enabled

## Policy(3)

- No gateway
	- or not useful GT5, UNICORE
- Must login to headnode to submit jobs
	- key-based ssh if lucky, or securID code if in US
- HEP needs a gateway
	- integration to *automatic* production system
	- data in/out , job submit, monitor
	- real HPC users would benefit too

#### HPC allocation

- Very successful in the US at getting HEP allocations
	- can we learn anything
- Less so in the EU
	- official SuperMUC project initially refused
		- "does not use HPC capability" nameless reviewer!
	- local in-house arrangements working
- Is the criteria "uses HPC" or "best science"?
	- e.g. earthquake simulation gets best scaling and flops from SuperMUC, and gets time because of this.
	- I cannot judge relative merit, but some objective panel should
		- in the same way (same place) research group is funded

#### Conclusion

- Initial HPC hostility overcome
	- management and admins are often positive and helpful
		- but feel inhibited by funding and computer science tradition
	- takes time, and pressure from above
		- SuperMUC, Hydra in production having made compromises
		- MIRA, Titan, Edison, ... also
- HEP stake in new HPC *service* will build on this
	- challenge each policy decision, for justification
	- make clusters useful for more workloads